# **Set up and Manage Fuel Receipts Logs**

To record fuel receipts go to **Settings > Vehicle Tracking > Fuel Receipts.**

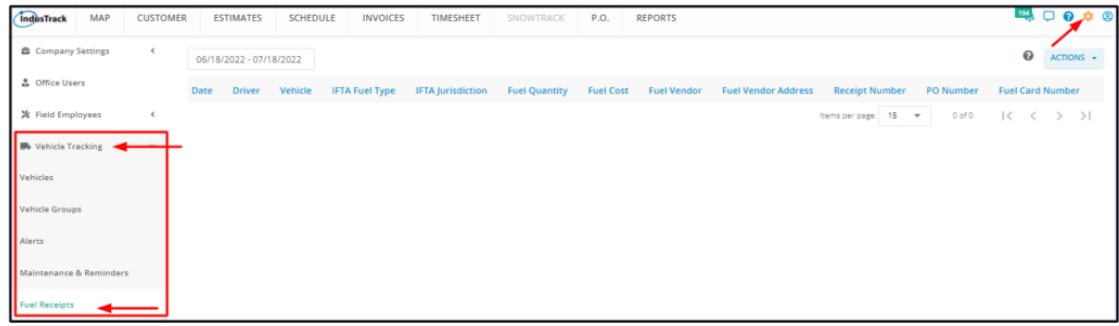

# **Manually Log a Fuel Receipt**

From the Fuel Receipts page, go to the **Actions** button and select **+ Add Fuel Receipt Manually** from the drop-down.

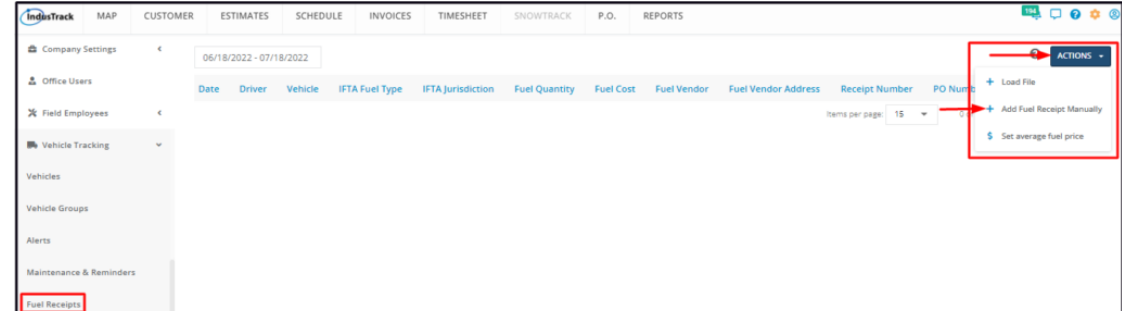

Fill in the details on the **Add Fuel Receipt** window. Items with (**\***) are required.

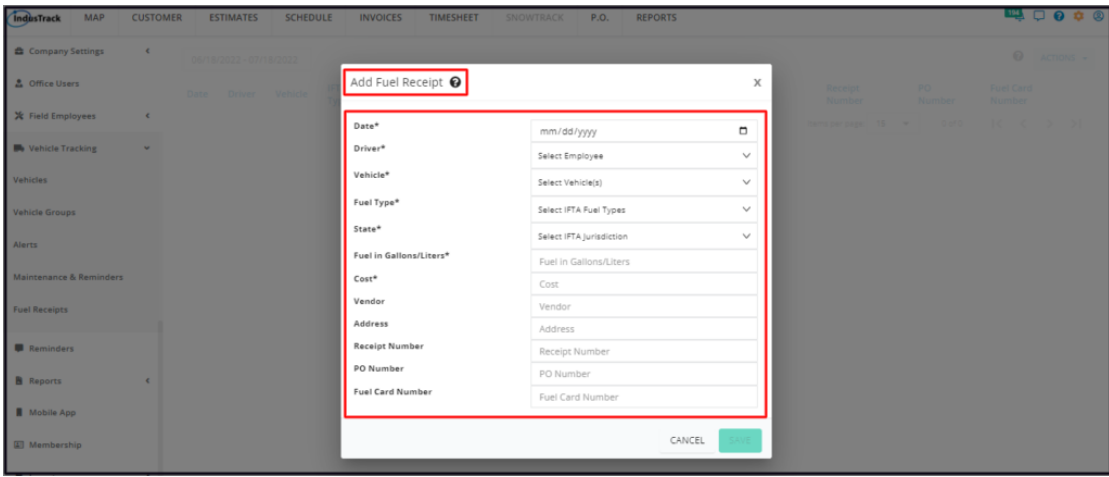

**Date\***

Enter the date when the fuel was purchased using this format MM/DD/YY. Alternatively, click the calendar icon and use the date picker.

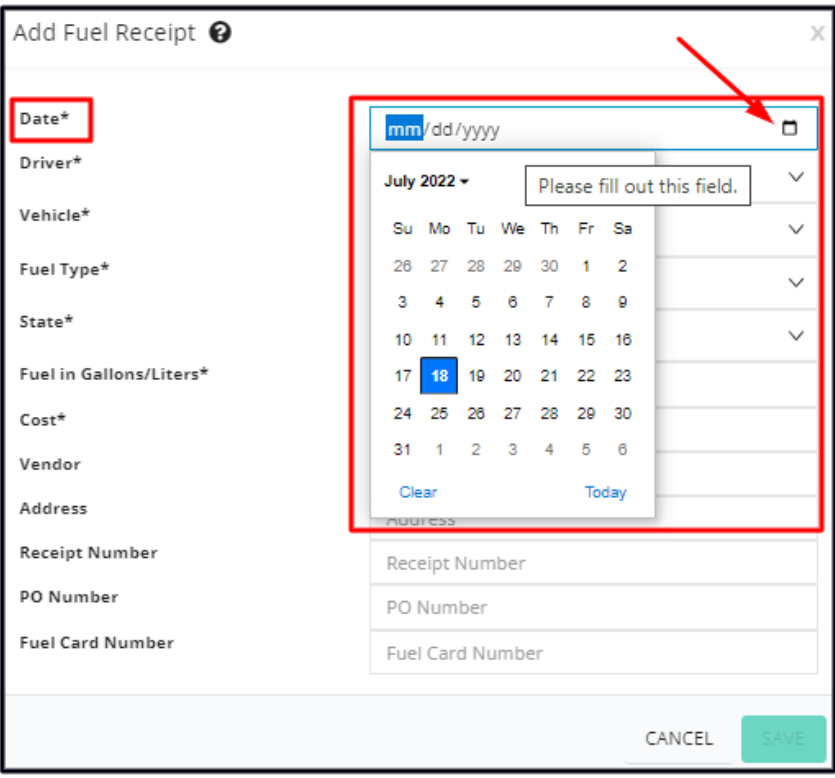

#### **Driver\***

- Select the name of the employee who was driving the vehicle at the time when the fuel was purchased.
- If you have a long list, use the search bar to quickly find the correct employee.

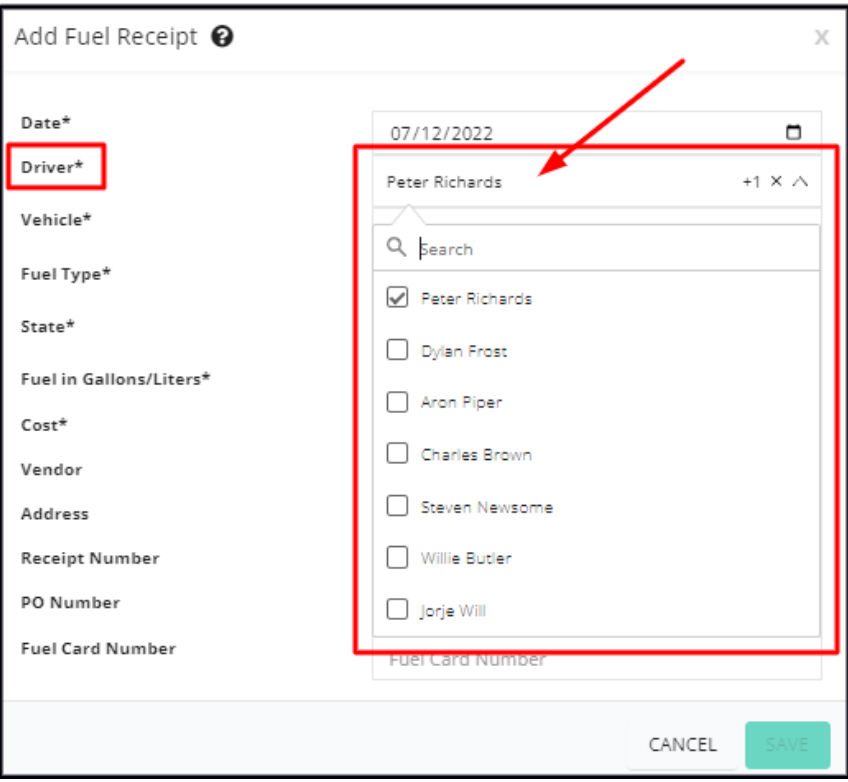

#### **Vehicle\***

- Select the specific vehicle.
- If you have a long list, use the search bar to quickly find the correct vehicle, using either its Name or ID number.

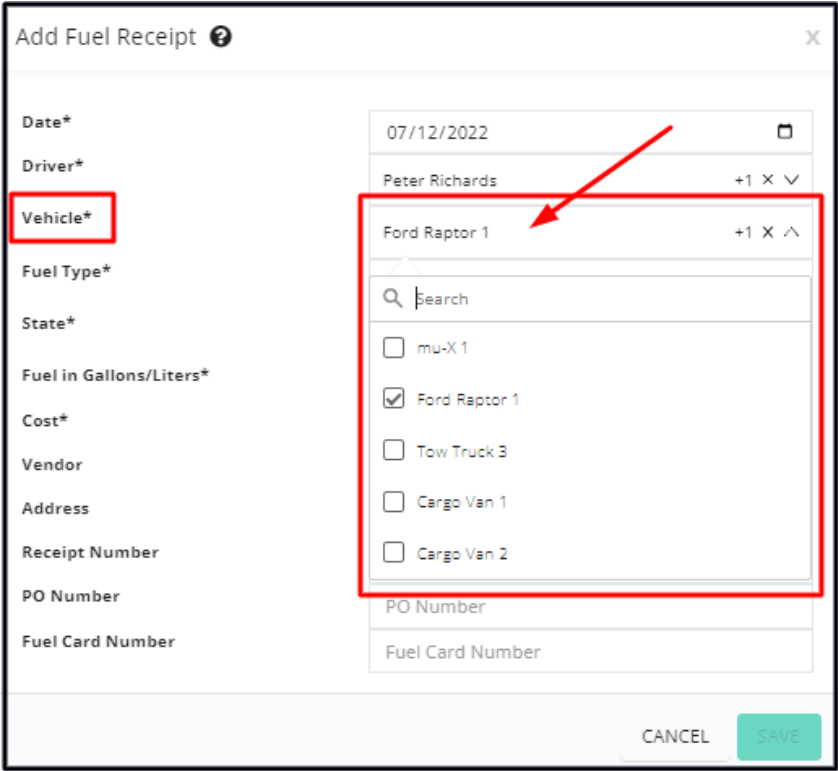

## **Fuel Type\***

• Select the IFTA Fuel Type.

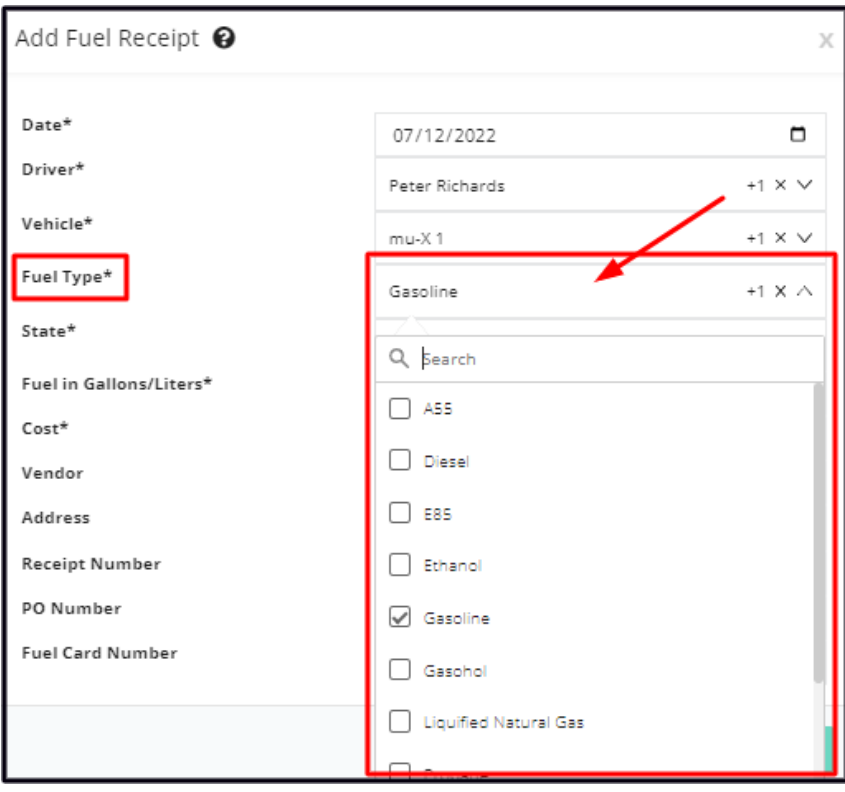

## **State\***

Select the IFTA Jurisdiction where the fuel was bought.

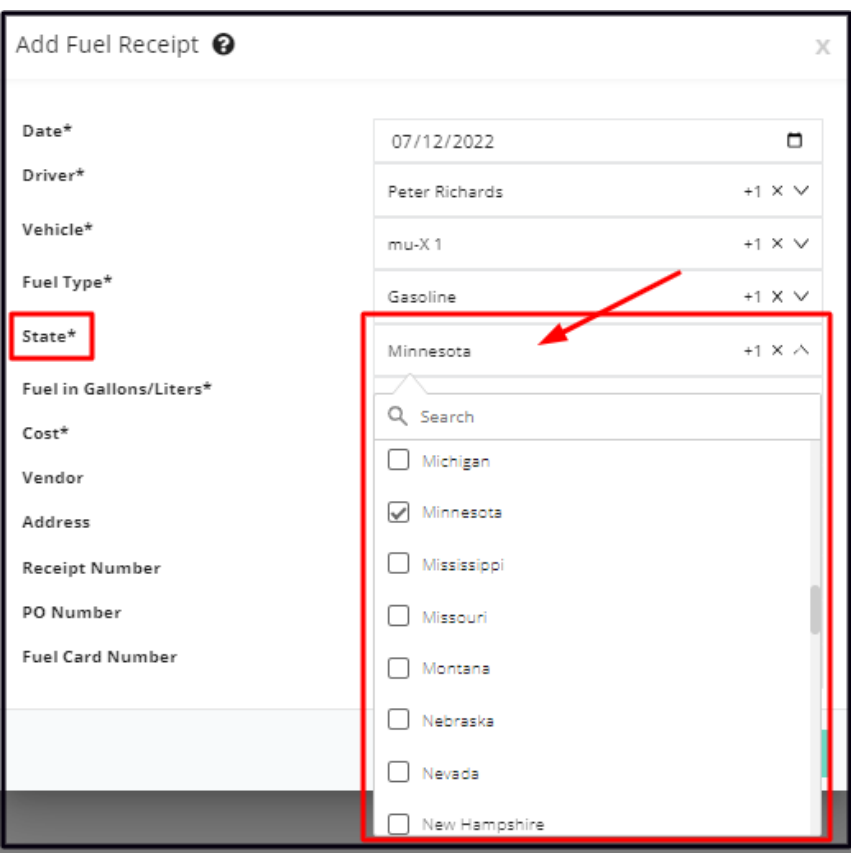

#### **Fuel in Gallons/Liters\***

• Key in the number of gallons/liters of fuel purchased, as it appears on the invoice or receipt.

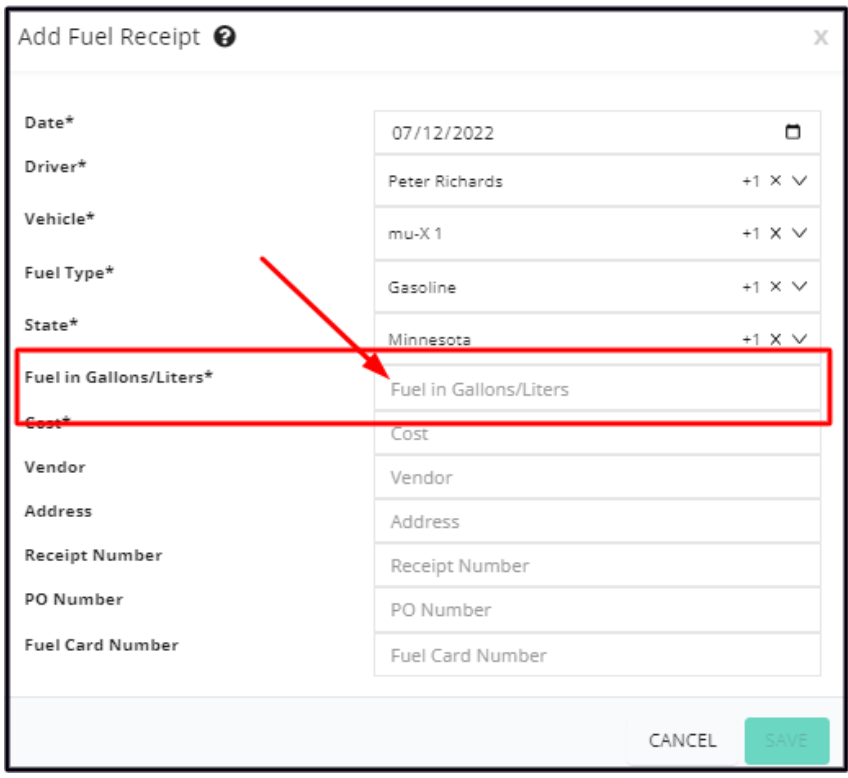

## **Cost**

• Key in the total cost of the fuel purchase as it appears on the invoice/receipt.

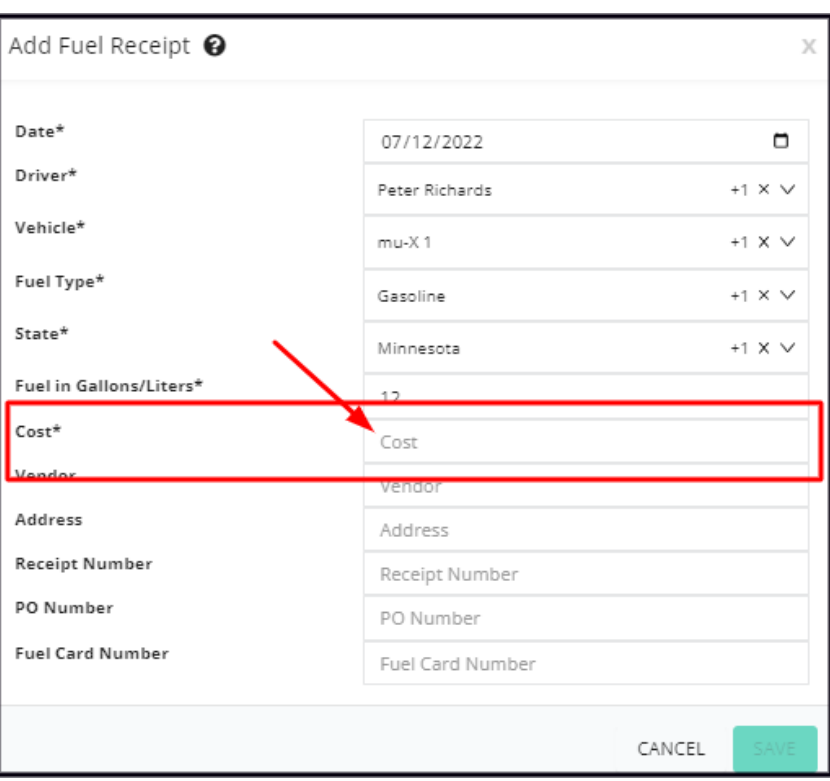

#### Vendor

• Key in the provider/gas station/supplier from where the fuel was purchased.

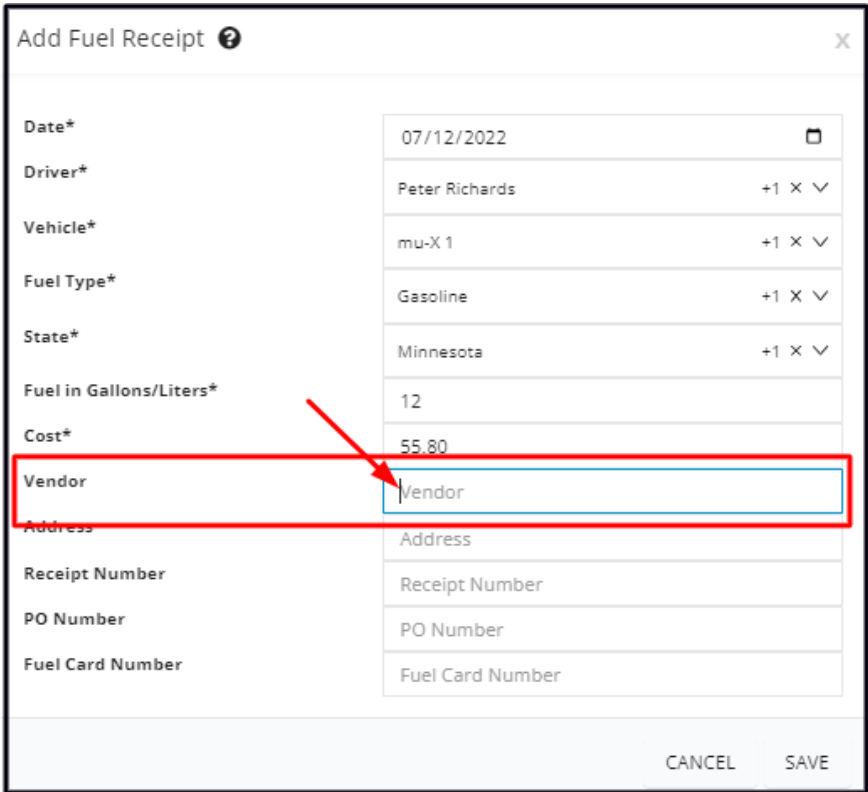

#### **Address**

• Key in the provider's address where the fuel was purchased.

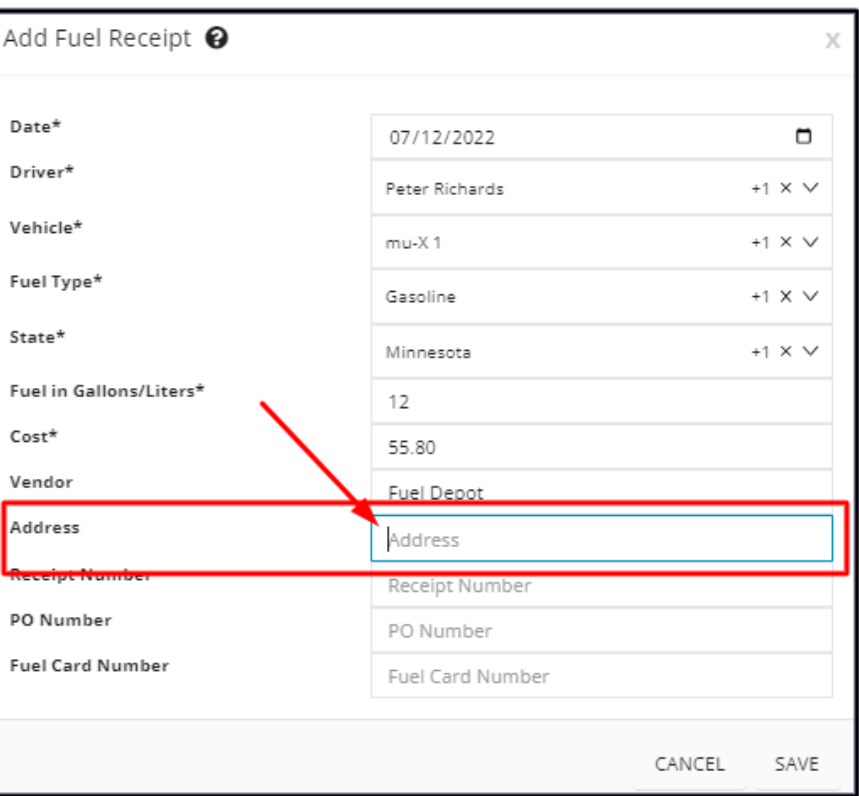

#### **Receipt Number**

Copy from the receipt or invoice.

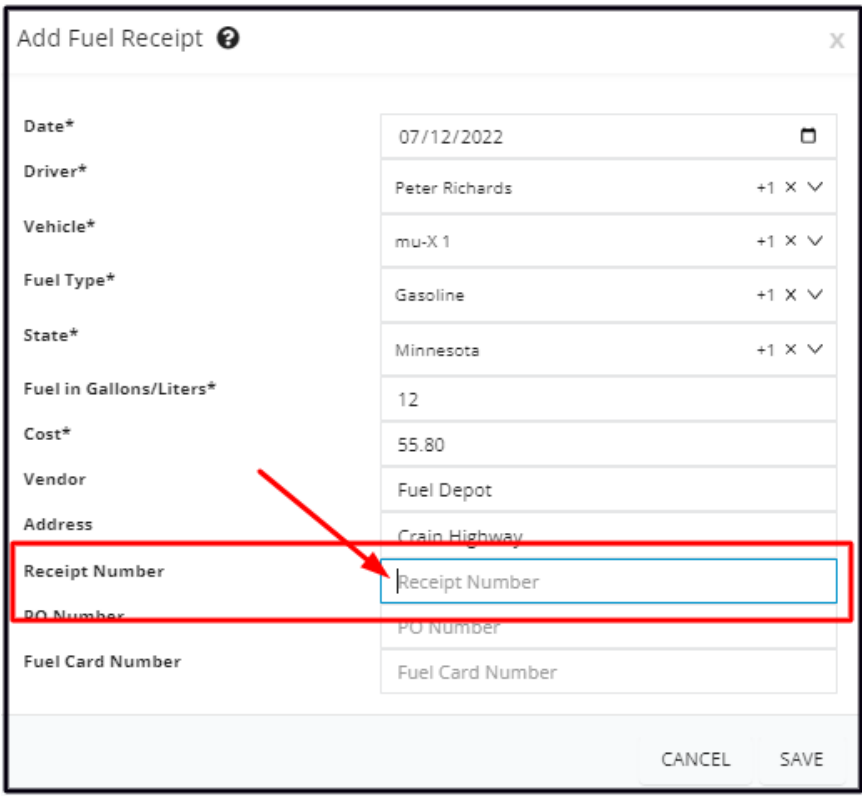

## **PO Number**

• Key in the Purchase Order Number issued by your company for the fuel purchase.

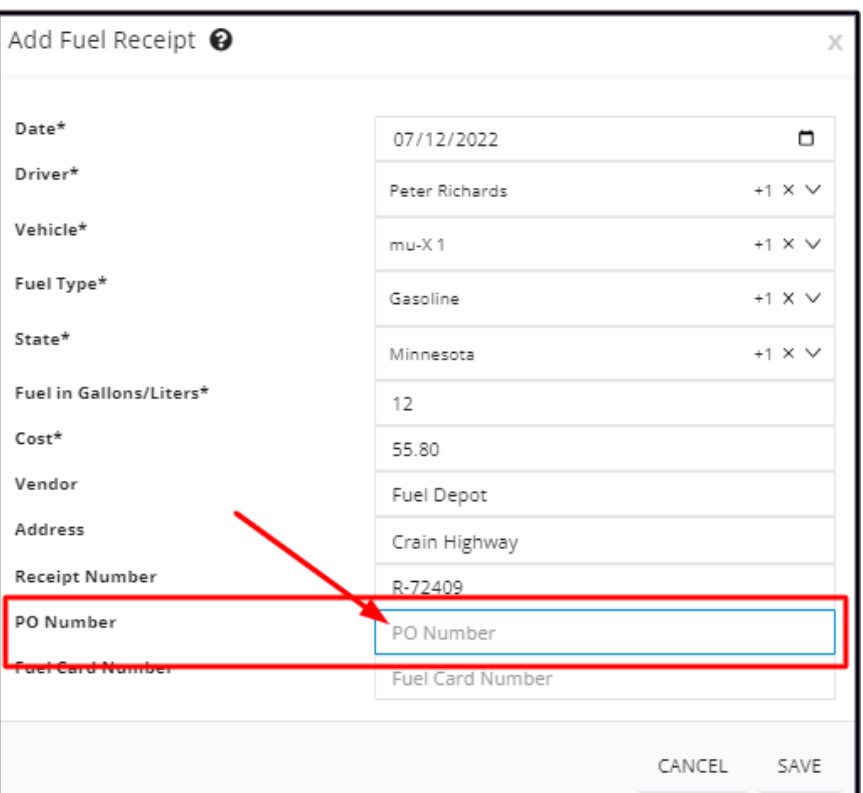

#### **Fuel Card Number**

• Key in the fuel card number, if one was used.

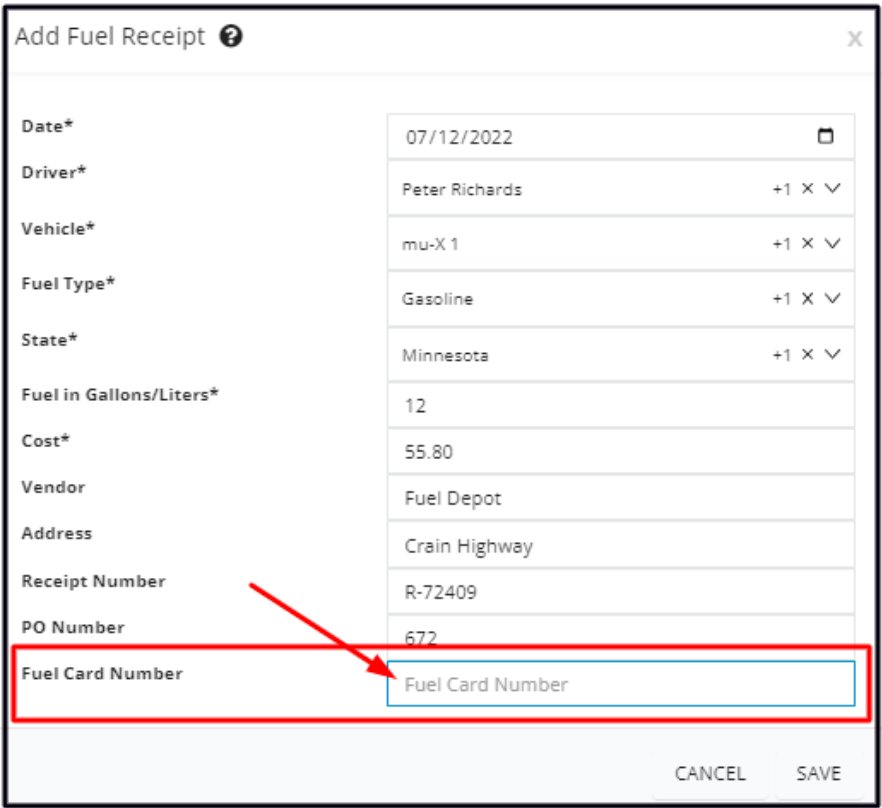

Save the log. This will be added to the **Fuel Receipts list**.

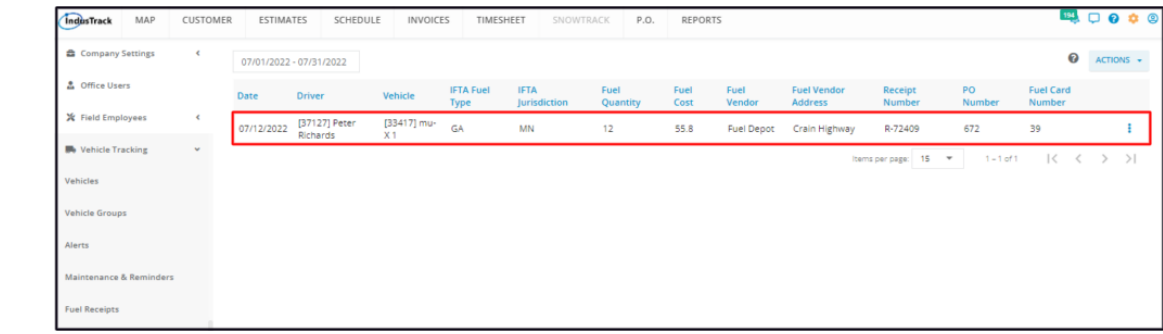

# **Edit the Fuel Record**

Find the fuel record to be updated from the list. Click the 3-dot menu and select **Edit**.

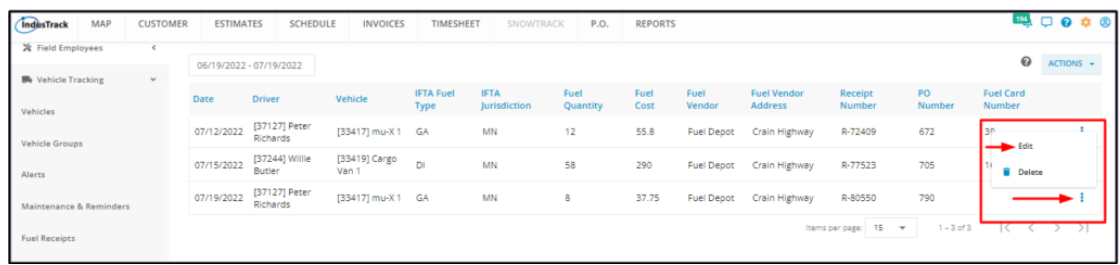

Edit the details as may be needed. Once done, Save the changes.

# **Delete the Fuel Record**

Find the fuel record to be deleted from the list. Click the 3-dot menu and select **Delete.**

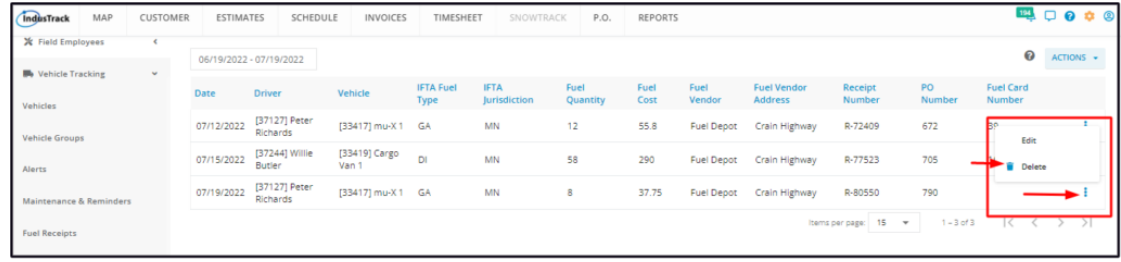